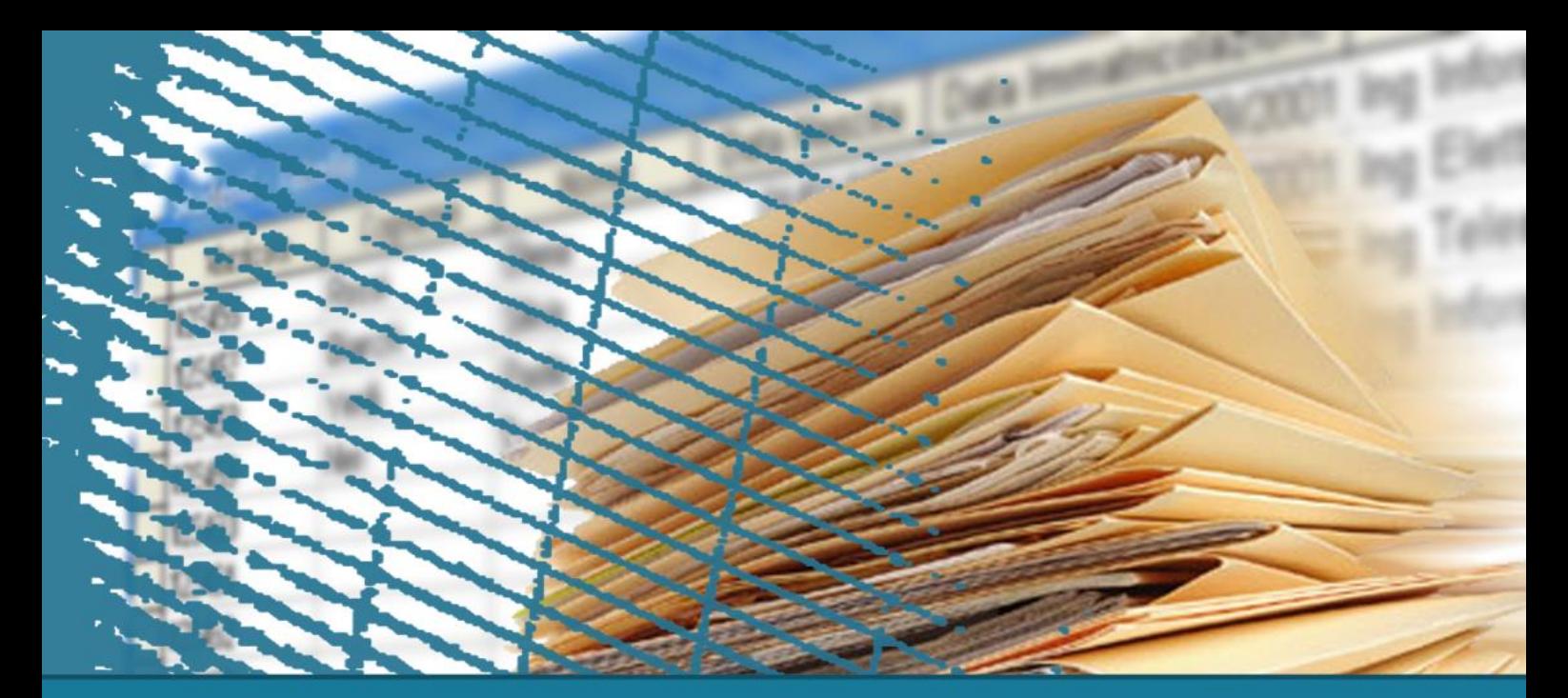

# **Linguaggio SQL: fondamenti**

# Operatori insiemistici

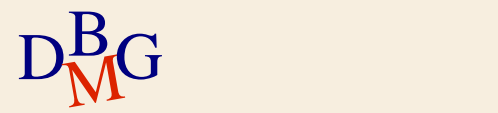

# **Operatori insiemistici**

 $\Sigma$  Operatore UNION  $\Sigma$  Operatore INTERSECT  $\Sigma$  Operatore EXCEPT

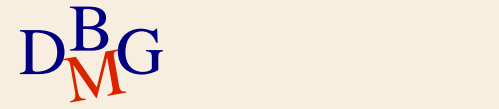

IMPIEGATO (Matricola, Cognome, Nome, CodDip, Stipendio) DIPARTIMENTO (Codice, NomeDip, Città)

SELECT CodDip FROM IMPIEGATO WHERE Stipendio > 45.000 EXCEPT SELECT Codice FROM DIPARTIMENTO WHERE Città = 'Torino';

SELECT Codice FROM DIPARTIMENTO WHERE Città = 'Torino'; EXCEPT SELECT CodDip FROM IMPIEGATO WHERE Stipendio > 45.000; SELECT Codice FROM DIPARTIMENTO WHERE Città = 'Torino'; **INTERSECT** SELECT CodDip FROM IMPIEGATO WHERE Stipendio > 45.000;

SELECT CodDip FROM IMPIEGATO WHERE Stipendio > 45.000 AND CodDip NOT IN (SELECT Codice FROM DIPARTIMENTO WHERE Città = 'Torino');

> SELECT CodDip FROM IMPIEGATO WHERE Stipendio > 45.000 AND CodDip = (SELECT CodDip FROM DIPARTIMENTO WHERE Città <> 'Torino');

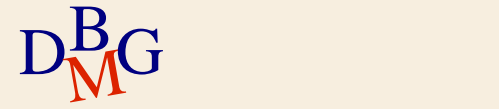

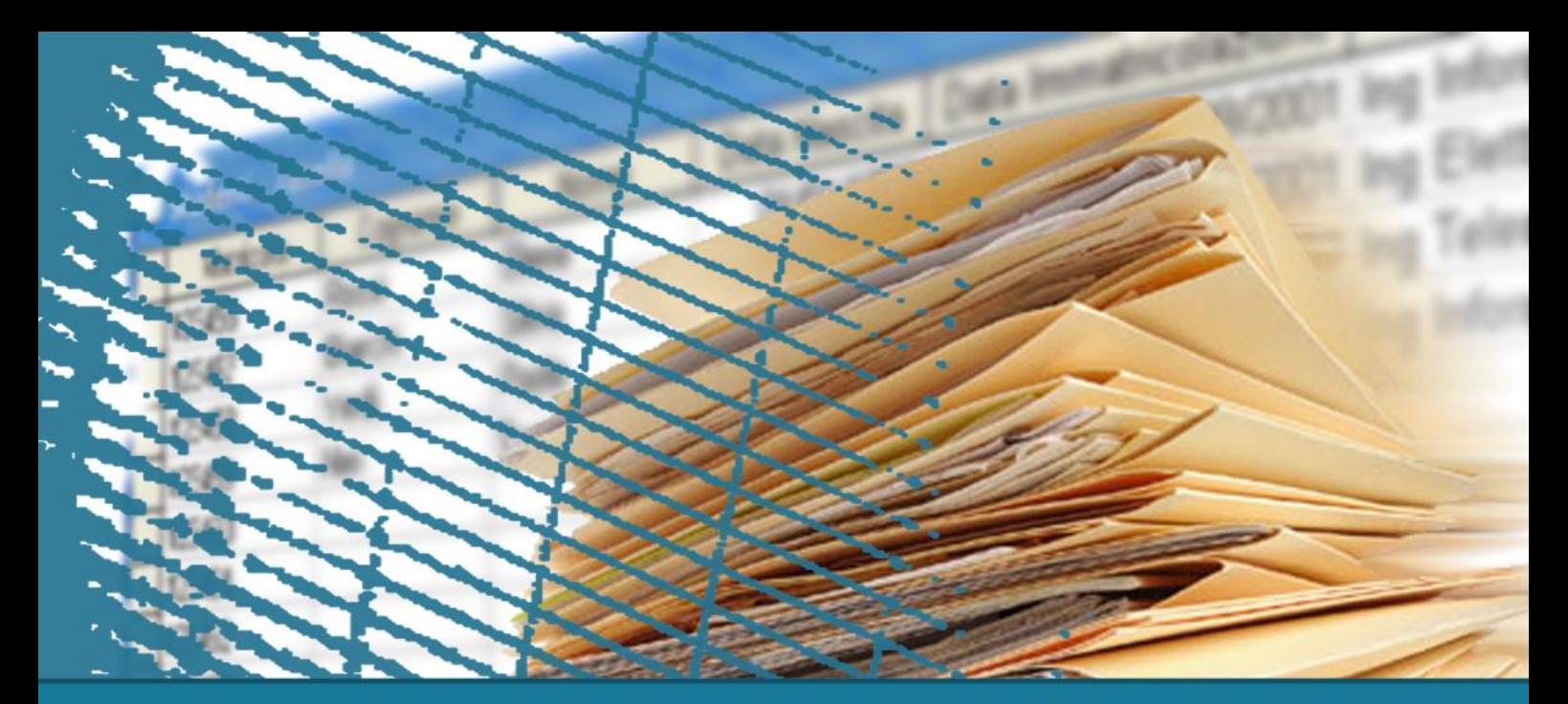

# **Operatori insiemistici**

#### **Operatore UNION**

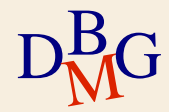

# **Operatore UNION**

# $\Sigma$  Operatore insiemistico di unione

# A UNION B

- $\Sigma$  Esegue l'unione delle due espressioni relazionali A e B
	- le espressioni relazionali A e B possono essere generate da istruzioni SELECT
	- richiede la compatibilità di schema tra A e B
	- rimozione dei duplicati
		- UNION rimuove i duplicati
		- UNION ALL non rimuove i duplicati

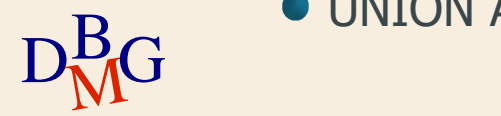

 $\Sigma$  Trovare il codice dei prodotti di colore rosso o forniti dal fornitore F2 (o entrambe le cose)

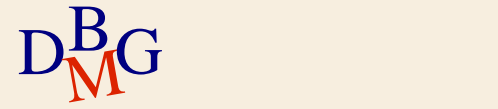

# $\Sigma$  Trovare il codice dei prodotti di colore rosso o forniti dal fornitore F2 (o entrambe le cose)

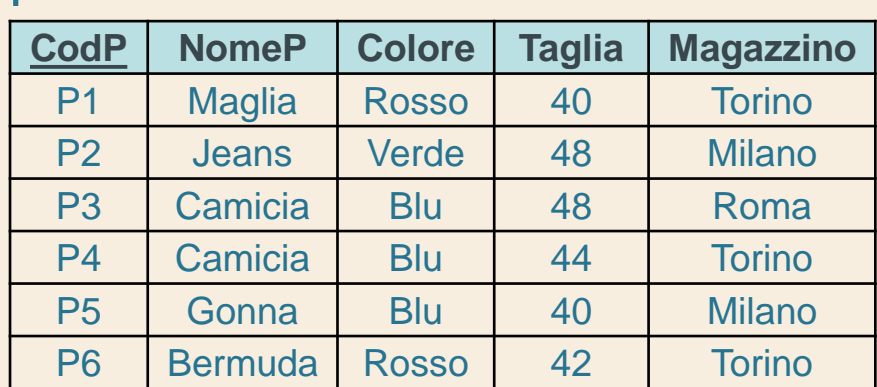

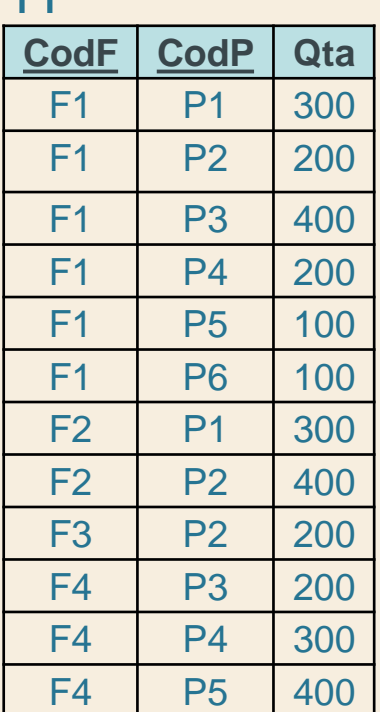

**FD** 

# $D<sub>M</sub>$ G

P

 $\Sigma$  Trovare *il codice dei prodotti di colore rosso* o forniti dal fornitore F2 (o entrambe le cose)

> SELECT CodP FROM P WHERE Colore='Rosso'

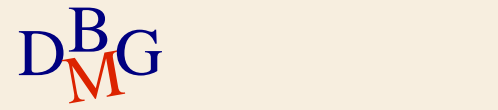

 $\Sigma$  Trovare *il codice dei prodotti di colore rosso* o forniti dal fornitore F2 (o entrambe le cose)

#### SELECT CodP

#### FROM P

#### P

#### WHERE Colore='Rosso'

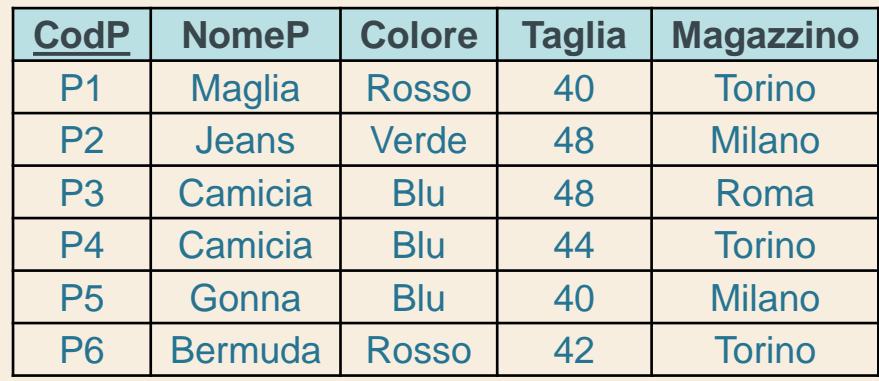

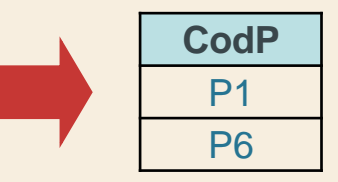

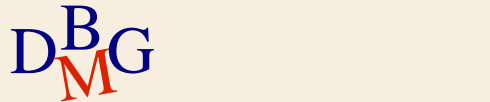

 $\Sigma$  Trovare il *codice dei prodotti* di colore rosso o forniti dal fornitore F2 (o entrambe le cose)

> SELECT CodP FROM FP WHERE CodF='F2'

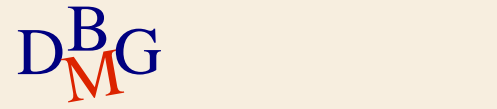

 $\Sigma$  Trovare il *codice dei prodotti* di colore rosso o forniti dal fornitore F2 (o entrambe le cose)

 $\overline{\text{D}}_{\text{M}}^{\text{B}}$ G  $\overline{\text{F4}}$   $\overline{\text{F4}}$   $\overline{\text{F4}}$   $\overline{\text{F5}}$  40 FP **CodF CodP Qta** F1 P1 300 F1 P2 200  $F1$  P3 400 F1 P4 200 F1 | P5 | 100 F1 | P6 | 100 F2 P1 300  $F2$  P2 400 F3 P2 200 F4 P3 200  $F4$  P4 300  $F4$  P5 400

SELECT CodP FROM FP WHERE CodF='F2'

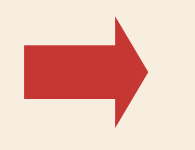

$$
\begin{array}{c}\n\text{Code} \\
\hline\nP1 \\
P2\n\end{array}
$$

 $\Sigma$  Trovare il codice dei prodotti di colore rosso o forniti dal fornitore F2 (o entrambe le cose)

SELECT CodP FROM P WHERE Colore='Rosso' UNION SELECT CodP FROM FP WHERE CodF='F2';

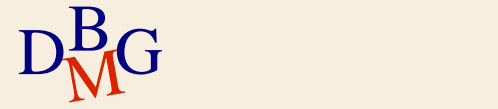

 $\Sigma$  Trovare il codice dei prodotti di colore rosso o forniti dal fornitore F2 (o entrambe le cose)

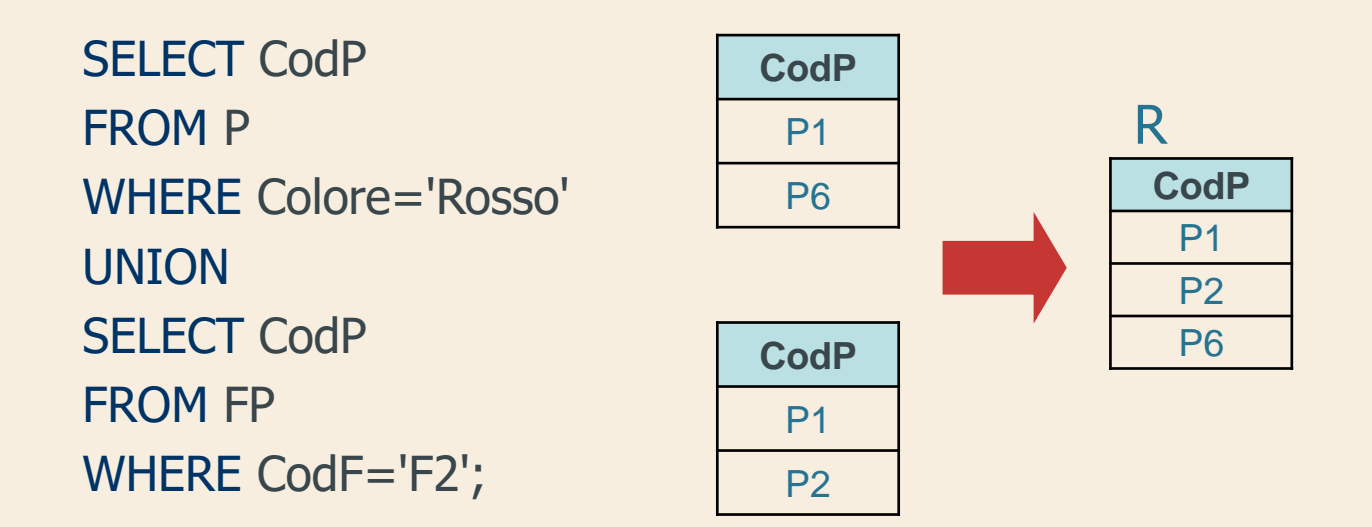

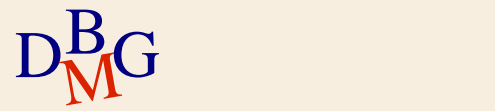

 $\Sigma$  Trovare il codice dei prodotti di colore rosso o forniti dal fornitore F2 (o entrambe le cose)

> SELECT CodP FROM P WHERE Colore='Rosso' UNION SELECT CodP FROM FP WHERE CodF='F2';

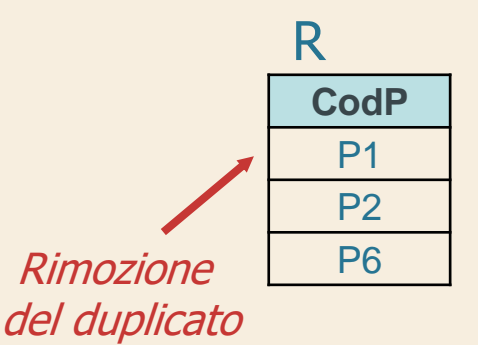

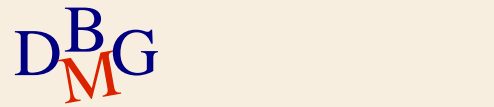

 $\Sigma$  Trovare il codice dei prodotti di colore rosso o forniti dal fornitore F2 (o entrambe le cose)

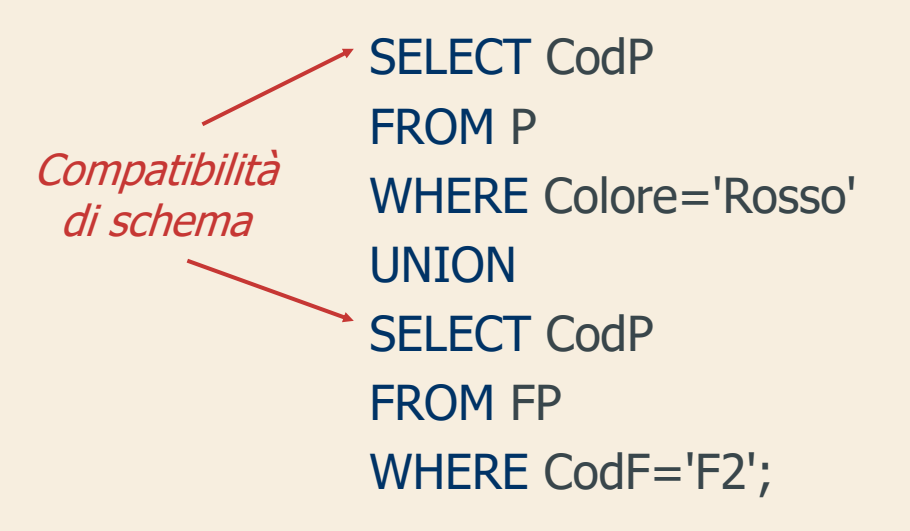

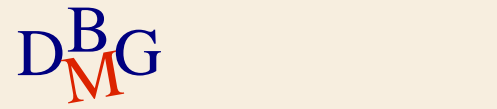

# **UNION ALL: esempio**

 $\Sigma$ Trovare il codice dei prodotti di colore rosso o forniti dal fornitore F2 (o entrambe le cose)

SELECT CodP FROM P WHERE Colore='Rosso' UNION ALL SELECT CodP FROM FP WHERE CodF='F2';

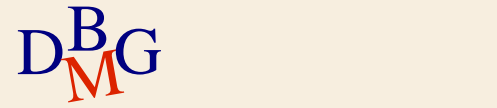

# **UNION ALL: esempio**

 $\Sigma$  Trovare il codice dei prodotti di colore rosso o forniti dal fornitore F2 (o entrambe le cose)

SELECT CodP FROM P WHERE Colore='Rosso' UNION ALL SELECT CodP FROM FP WHERE CodF='F2'; R **CodP** P1 P1 P2 **CodP** P6 P1 P2 **CodP** P1 P6

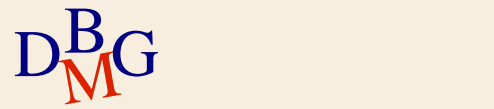

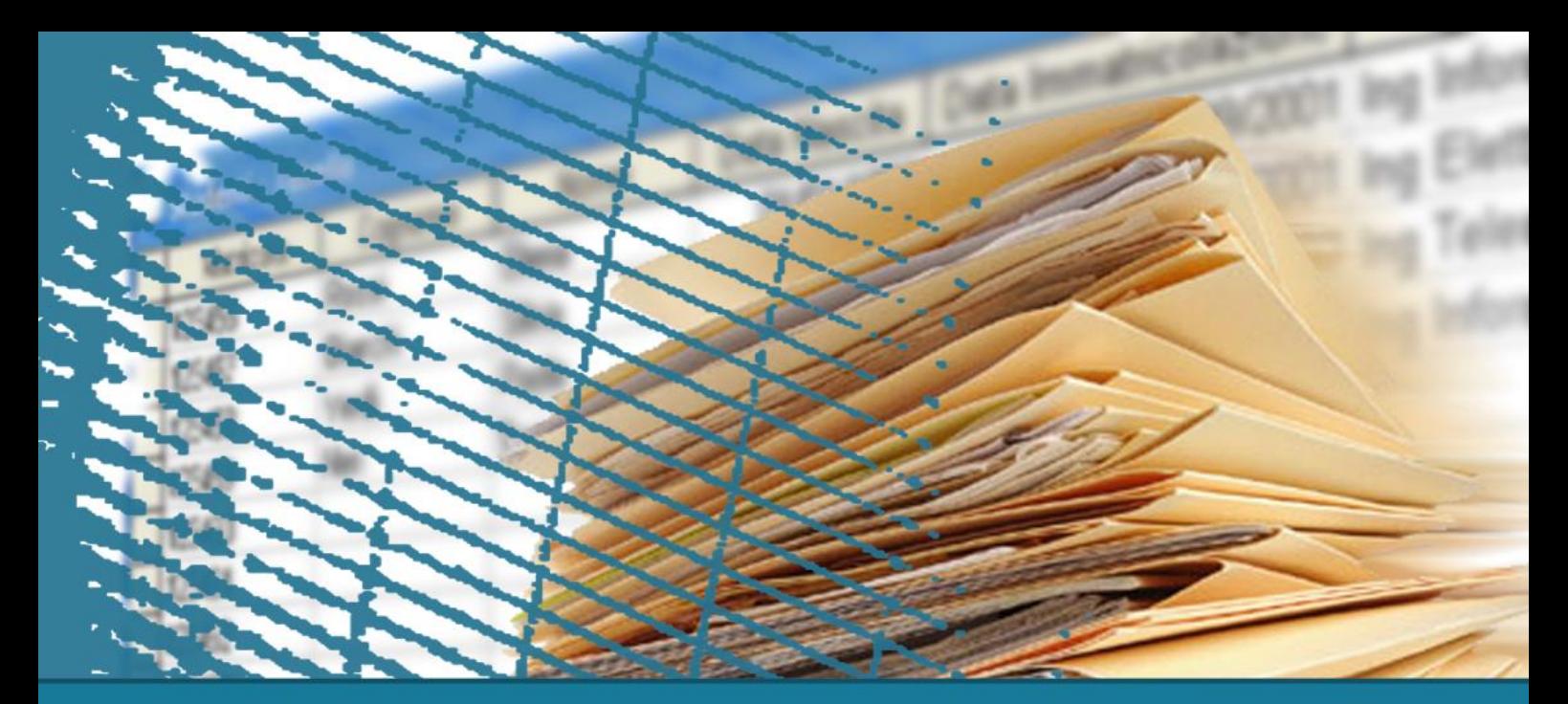

# **Operatori insiemistici**

#### **Operatore INTERSECT**

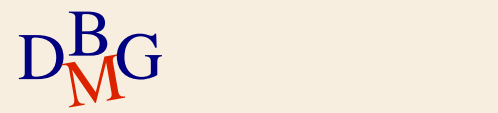

# **Operatore INTERSECT**

 $\Sigma$  Operatore insiemistico di intersezione

### A INTERSECT B

- $\Sigma$  Esegue l'intersezione delle due espressioni relazionali A e B
	- le espressioni relazionali A e B possono essere generate da istruzioni SELECT
	- richiede la compatibilità di schema tra A e B

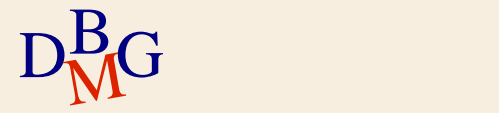

 $\Sigma$  Trovare le città che sono sia sede di fornitori, sia magazzino di prodotti

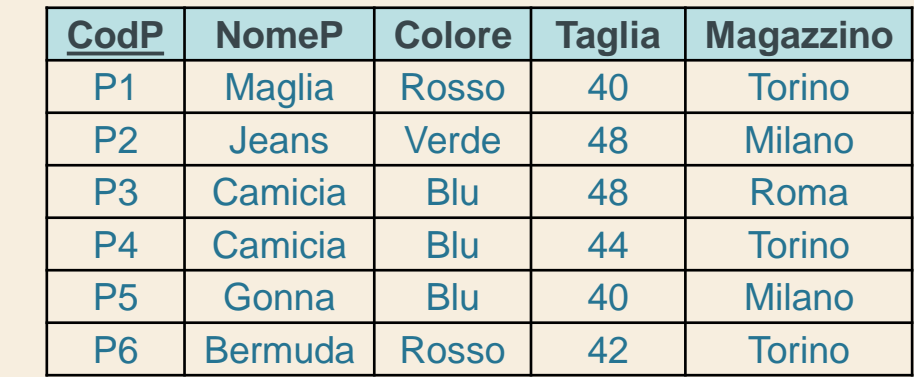

F

P

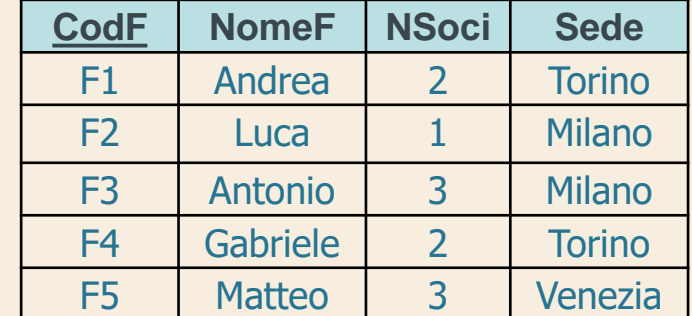

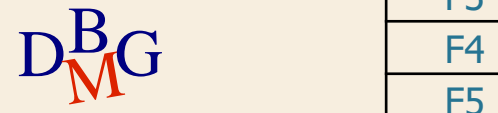

 $\Sigma$  Trovare le città che sono sia sede di fornitori, sia magazzino di prodotti

> SELECT Sede FROM F

#### F

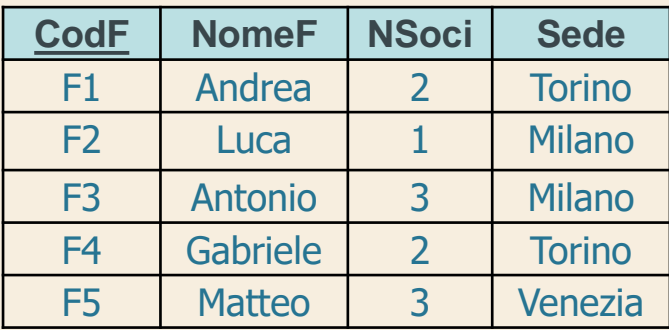

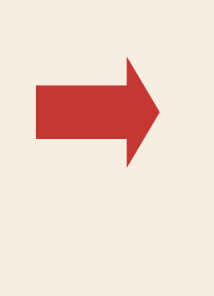

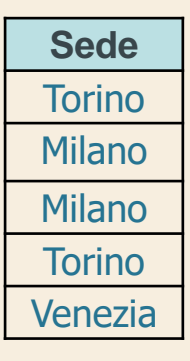

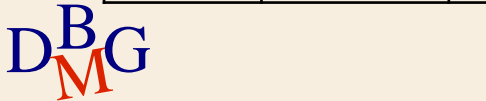

 $\Sigma$  Trovare le città che sono sia sede di fornitori, sia magazzino di prodotti

> SELECT Magazzino FROM P

P

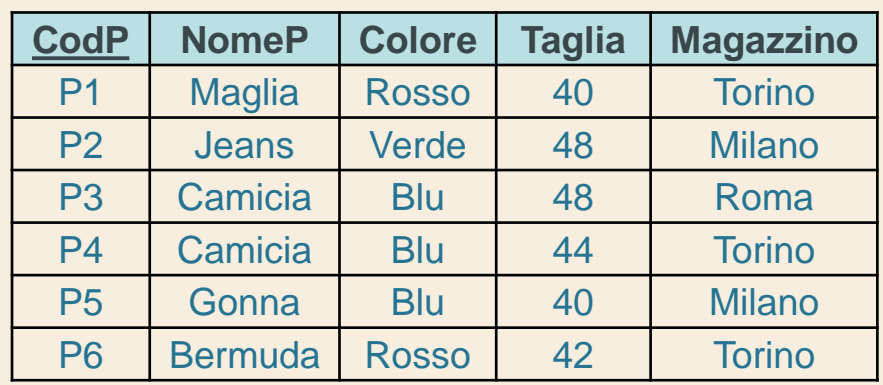

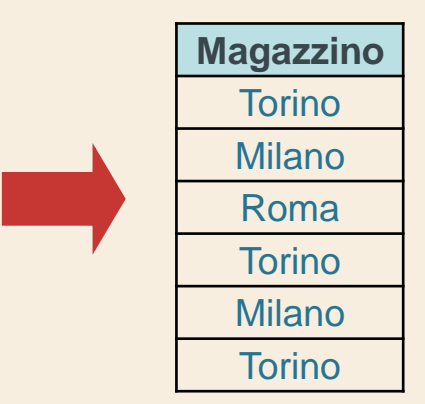

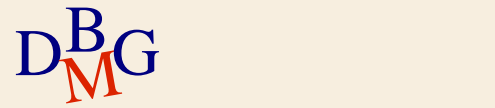

 $\Sigma$  Trovare le città che sono sia sede di fornitori, sia magazzino di prodotti

SELECT Sede FROM F INTERSECT SELECT Magazzino FROM P;

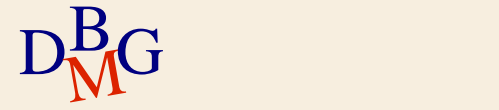

 $\Sigma$  Trovare le città che sono sia sede di fornitori, sia magazzino di prodotti

SELECT Sede FROM F INTERSECT SELECT Magazzino FROM P;

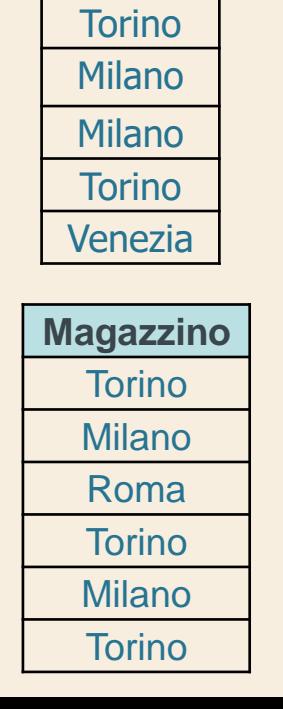

**Sede**

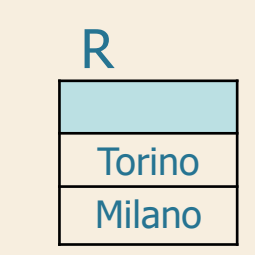

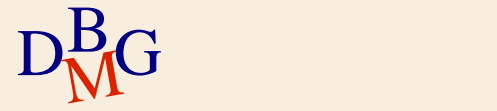

# **Equivalenza con altri operatori**

L'operazione di intersezione può essere eseguita anche mediante

- il join
- l'operatore IN

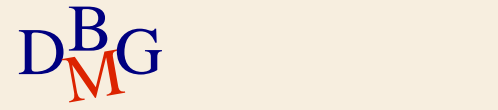

# **Equivalenza con il join**

 $\Sigma$  La clausola FROM contiene le relazioni interessate dall'intersezione

 $\Sigma$  La clausola WHERE contiene condizioni di join tra gli attributi presenti nella clausola SELECT delle espressioni relazionali A e B

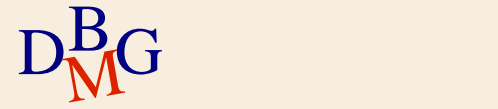

# **Equivalenza con il join: esempio**

 $\Sigma$  Trovare le città che sono sia sede di fornitori, sia magazzino di prodotti

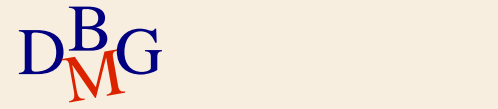

# **Equivalenza con il join: esempio**

 $\Sigma$  Trovare le città che sono sia sede di fornitori, sia magazzino di prodotti

> SELECT Sede FROM F, P

...

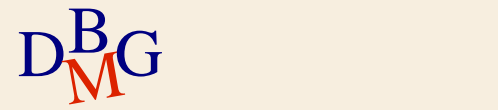

#### **Equivalenza con il join: esempio**

 $\Sigma$  Trovare le città che sono sia sede di fornitori, sia magazzino di prodotti

> SELECT Sede FROM F, P WHERE F.Sede=P.Magazzino;

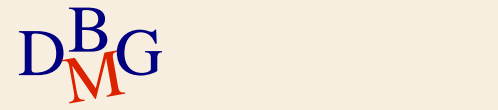

# **Equivalenza con l'operatore IN**

- $\Sigma$  Una delle due espressioni relazionali diviene un'interrogazione nidificata mediante l'operatore IN
- $\Sigma$ Gli attributi nella clausola SELECT esterna, uniti eventualmente da un costruttore di tupla, costituiscono la parte sinistra dell'operatore IN

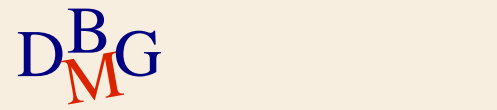

# **Equivalenza con IN: esempio**

 $\Sigma$  Trovare le città che sono sia sede di fornitori, sia magazzino di prodotti

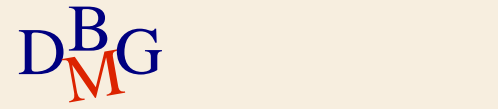

**Equivalenza con IN: esempio**

 $\Sigma$  Trovare le città che sono sia sede di fornitori, sia magazzino di prodotti

> SELECT Magazzino FROM P WHERE Magazzino IN (SELECT Sede FROM F);

$$
D_{\rm M}^{\rm B}G
$$

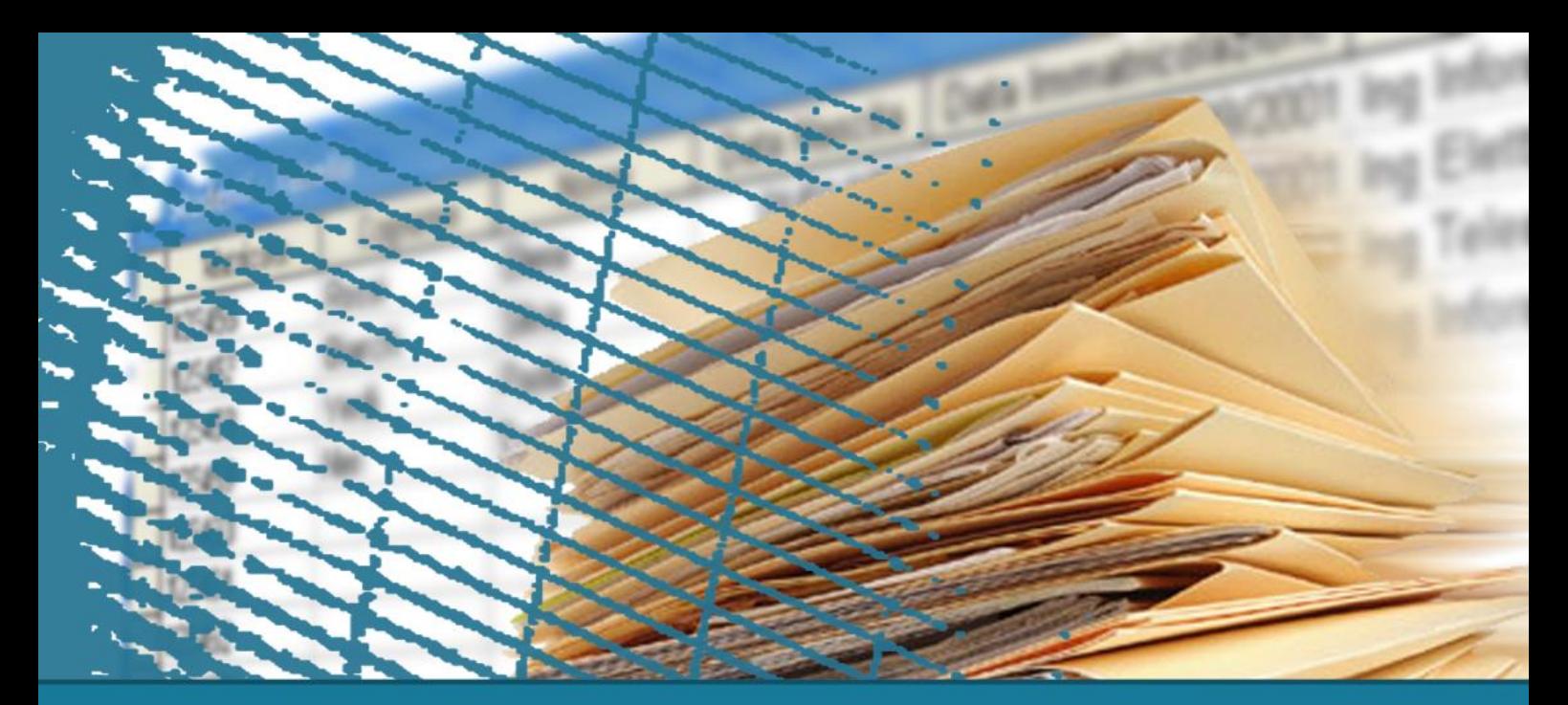

# **Operatori insiemistici**

# **Operatore EXCEPT**

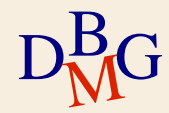

# **Operatore EXCEPT**

 $\Sigma$  Operatore insiemistico di differenza

# A EXCEPT B

 $\Sigma$  Sottrae l'espressione relazionale B all'espressione relazionale A

richiede la compatibilità di schema tra A e B

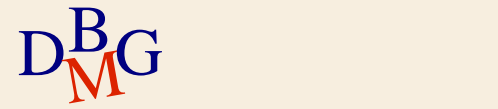

# **EXCEPT: esempio**

 $\Sigma$  Trovare le città che sono sede di fornitori, ma non magazzino di prodotti

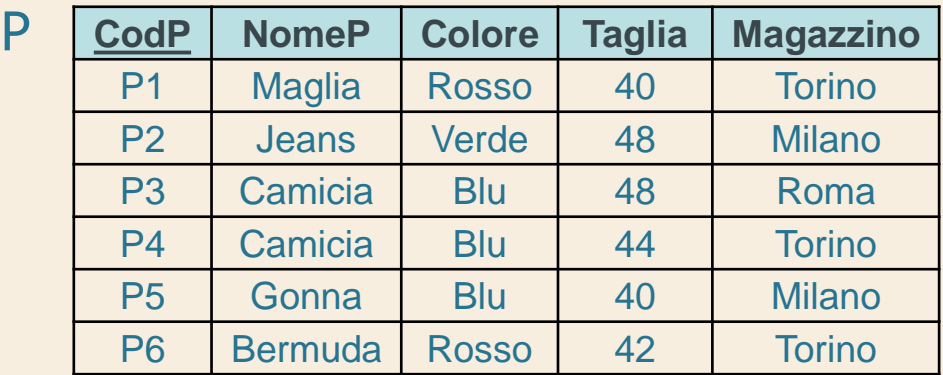

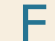

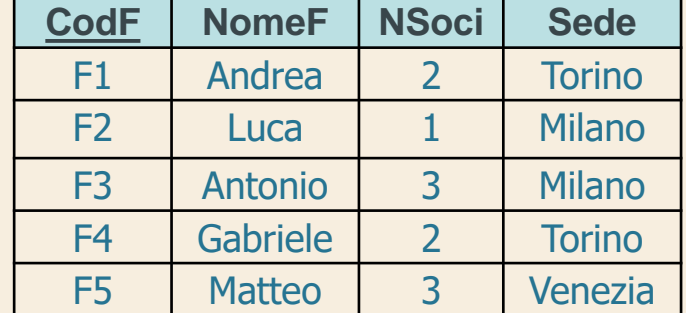

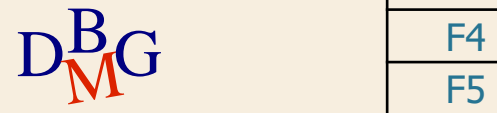

# **EXCEPT: esempio**

 $\Sigma$  Trovare le città che sono sede di fornitori, ma non magazzino di prodotti

> SELECT Sede FROM F

#### F

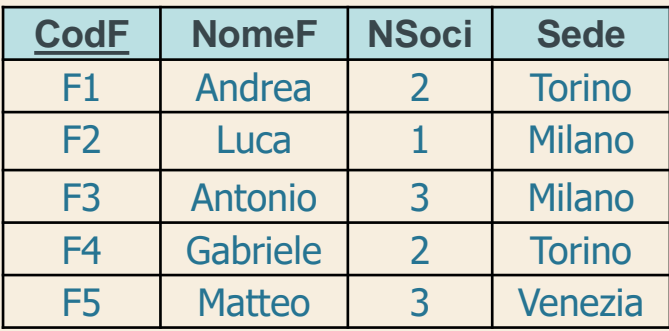

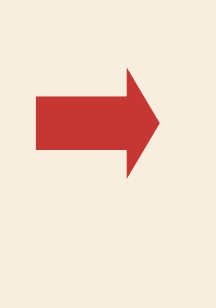

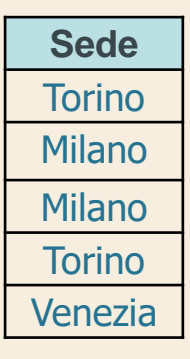

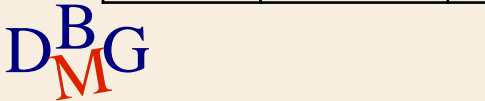
#### **EXCEPT: esempio**

 $\Sigma$  Trovare le città che sono sede di fornitori, ma non magazzino di prodotti

> SELECT Magazzino FROM P

P

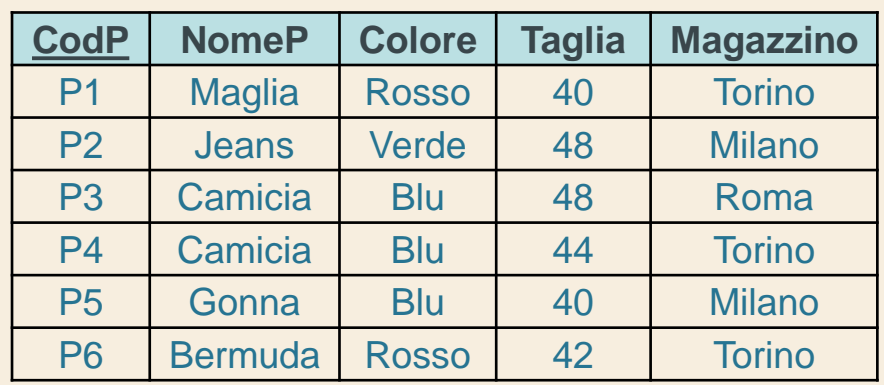

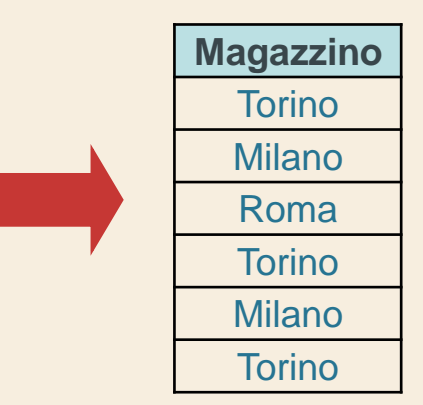

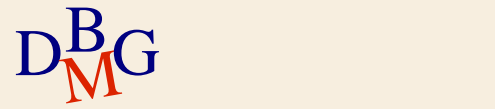

#### **EXCEPT: esempio**

 $\Sigma$  Trovare le città che sono sede di fornitori, ma non magazzino di prodotti

SELECT Sede FROM F **EXCEPT** SELECT Magazzino FROM P;

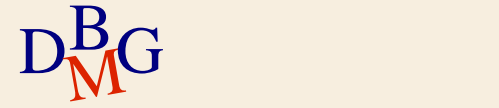

#### **EXCEPT: esempio**

 $\Sigma$  Trovare le città che sono sede di fornitori, ma non magazzino di prodotti

SELECT Sede FROM F EXCEPT SELECT Magazzino FROM P;

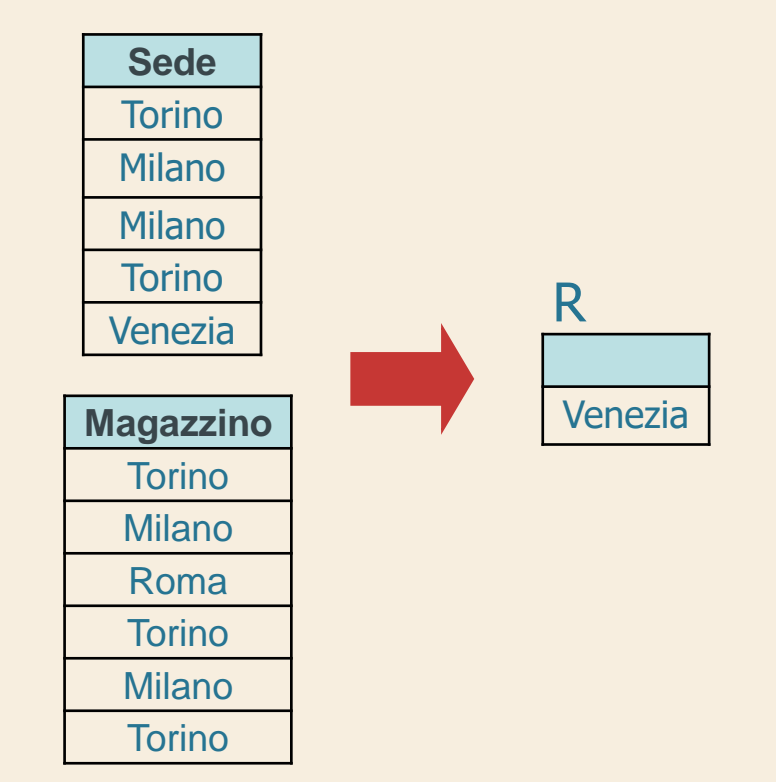

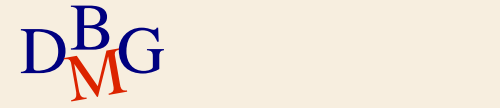

#### **Equivalenza con l'operatore NOT IN**

L'operazione di differenza può essere eseguita anche mediante l'operatore NOT IN

- l'espressione relazionale B è nidificata all'interno dell'operatore NOT IN
- gli attributi nella clausola SELECT dell'espressione relazionale A, uniti eventualmente da un costruttore di tupla, costituiscono la parte sinistra dell'operatore NOT IN

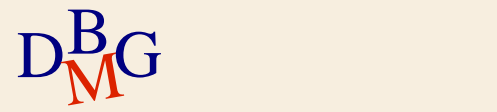

**Equivalenza con l'operatore NOT IN: esempio**

 $\Sigma$  Trovare le città che sono sede di fornitori, ma non magazzino di prodotti

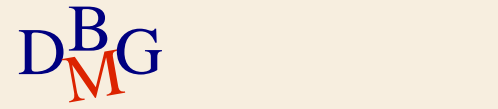

**Equivalenza con l'operatore NOT IN: esempio**

 $\Sigma$  Trovare le città che sono sede di fornitori, ma non magazzino di prodotti

> SELECT Sede FROM F WHERE Sede NOT IN (SELECT Magazzino FROM P);

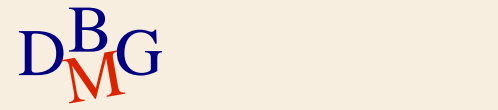

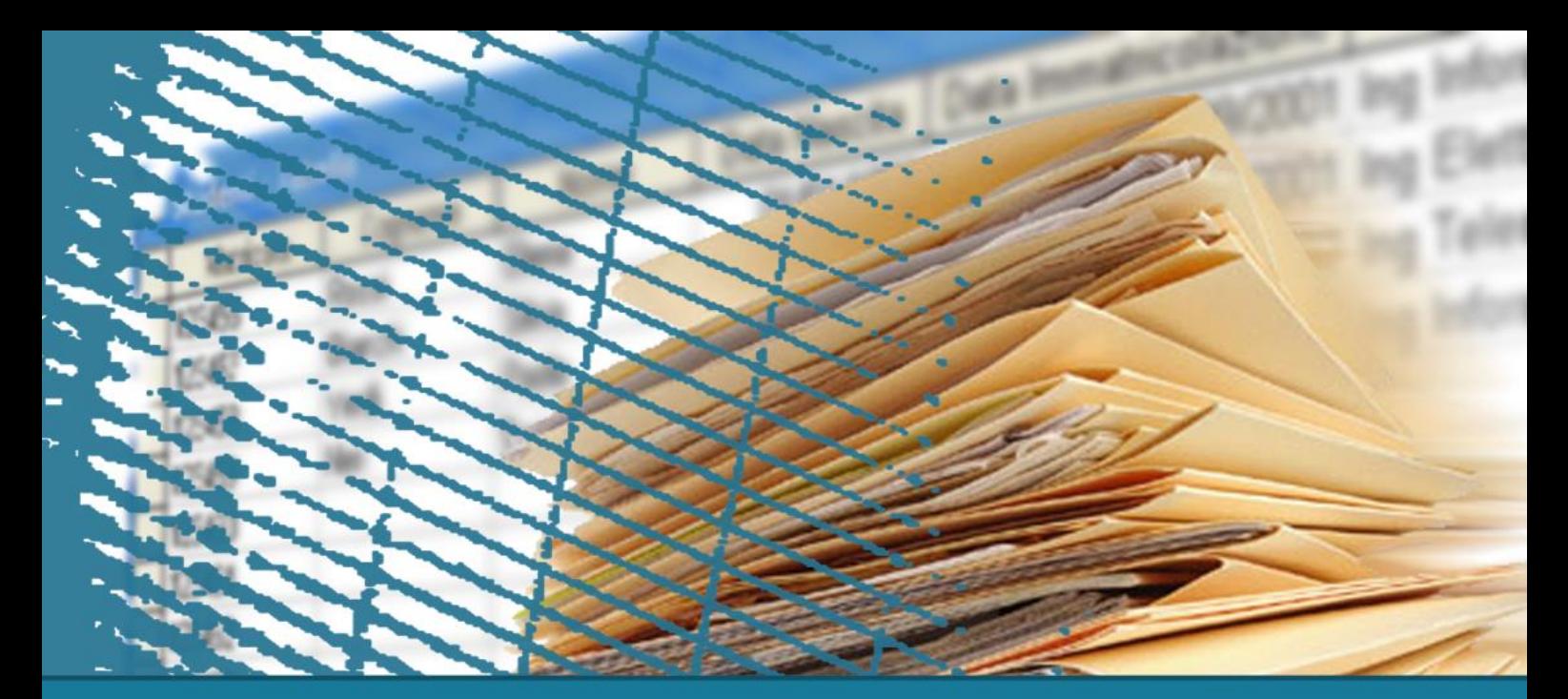

# **Linguaggio SQL: fondamenti**

#### Istruzioni di aggiornamento

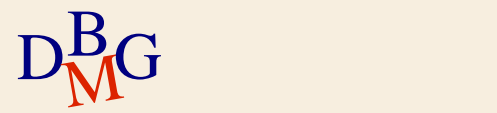

## **Istruzioni di aggiornamento**

 $\sum$ Introduzione  $\Sigma$  Istruzione INSERT  $\Sigma$  Istruzione DELETE  $\Sigma$  Istruzione UPDATE

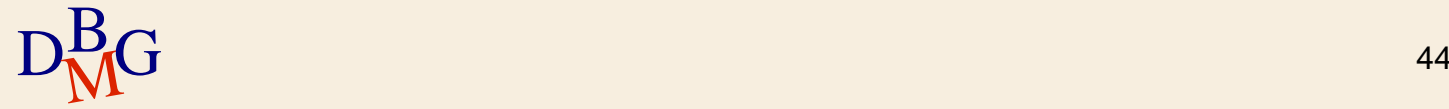

# **Istruzioni di aggiornamento (1/3)**

 $\Sigma$  Inserimento di tuple  $\Sigma$  Cancellazione di tuple  $\sum$  Modifica di tuple

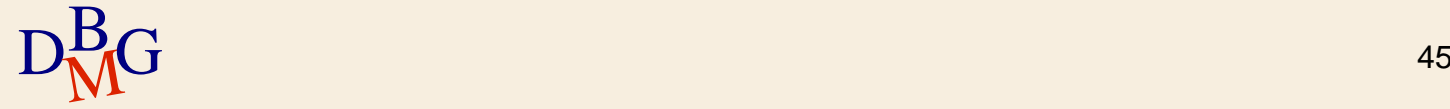

# **Istruzioni di aggiornamento (2/3)**

## $\sum$  INSERT

inserimento di nuove tuple in una tabella  $\Sigma$  DELETE

- cancellazione di tuple da una tabella
- $\Sigma$  UPDATE
	- modifica del contenuto di tuple in una tabella

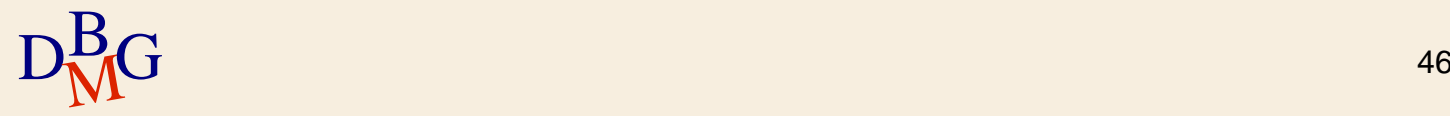

# **Istruzioni di aggiornamento (3/3)**

 $\Sigma$  Le operazioni di aggiornamento modificano lo stato della base di dati

è necessario verificare che siano rispettati i vincoli di integrità

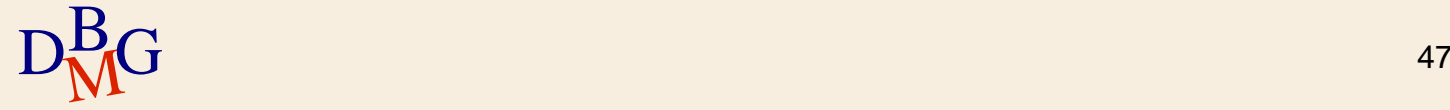

# **Istruzioni di aggiornamento (3/3)**

 $\Sigma$  Le operazioni di aggiornamento modificano lo stato della base di dati

- è necessario verificare che siano rispettati i vincoli di integrità
- $\sum$  Ogni istruzione può aggiornare il contenuto di una sola tabella

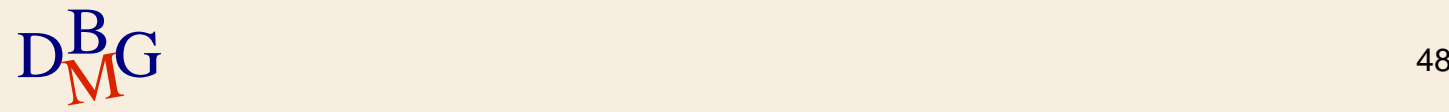

## **Istruzione INSERT**

#### $\Sigma$  Inserimento di una sola tupla

#### assegnazione di un valore costante ad ogni attributo

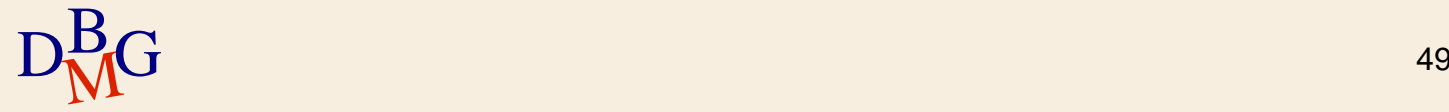

## **Istruzione INSERT**

#### $\Sigma$  Inserimento di una sola tupla

- assegnazione di un valore costante ad ogni attributo
- $\Sigma$  Inserimento di più tuple
	- lette da altre tabelle mediante un'istruzione **SELECT**

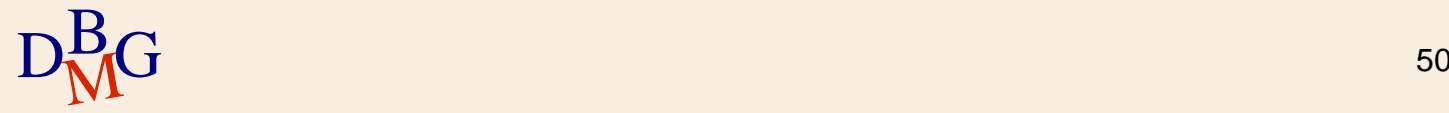

#### **Inserimento di una tupla**

INSERT INTO NomeTabella [(ElencoColonne)] VALUES (ElencoCostanti);

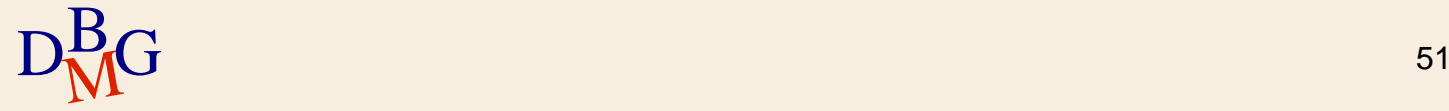

 $\Sigma$  Inserire il prodotto P7 con nome: maglia, colore: viola, taglia: 40, magazzino: Venezia

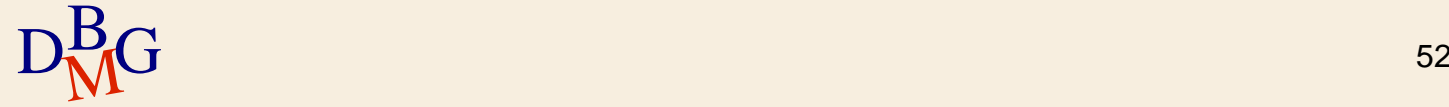

 $\Sigma$  Inserire il prodotto P7 con nome: maglia, colore: viola, taglia: 40, magazzino: Venezia

INSERT INTO P (CodP, NomeP, Colore, Taglia, Magazzino) VALUES ('P7', 'Maglia', 'Viola',40,'Venezia');

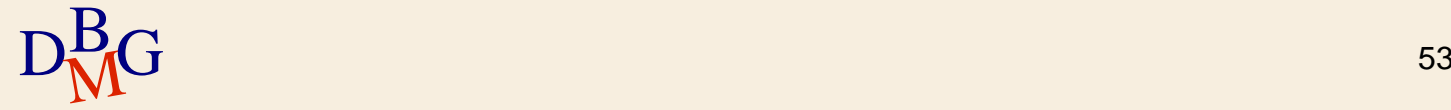

 $\Sigma$  Inserire il prodotto P7 con nome: maglia, colore: viola, taglia: 40, magazzino: Venezia

INSERT INTO P (CodP, NomeP, Colore, Taglia, Magazzino) VALUES ('P7', 'Maglia', 'Viola',40,'Venezia');

 $\sum \dot{E}$  inserita nella tabella P una nuova tupla con i valori specificati

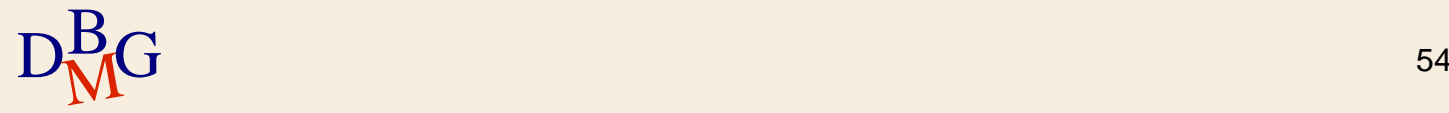

 $\Sigma$  Inserire il prodotto P7 con nome: maglia, colore: viola, taglia: 40, magazzino: Venezia

INSERT INTO P (CodP, NomeP, Colore, Taglia, Magazzino) VALUES ('P7', 'Maglia', 'Viola',40,'Venezia');

 $\sum$  Omettere la lista dei campi equivale a specificare tutti i campi secondo l'ordine di creazione delle colonne nella tabella

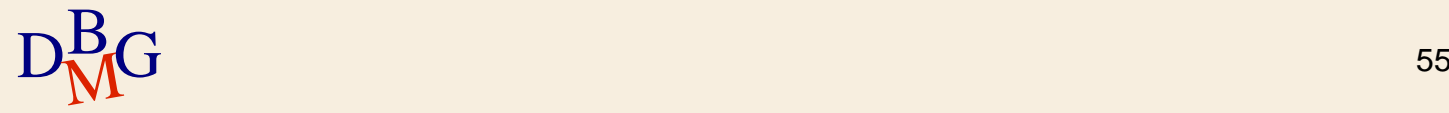

 $\Sigma$  Inserire il prodotto P7 con nome: maglia, colore: viola, taglia: 40, magazzino: Venezia

INSERT INTO P (CodP, NomeP, Colore, Taglia, Magazzino) VALUES ('P7', 'Maglia', 'Viola',40,'Venezia');

- $\sum$  Omettere la lista dei campi equivale a specificare tutti i campi secondo l'ordine di creazione delle colonne nella tabella
	- Se la tabella cambia schema, l'istruzione non è più applicabile

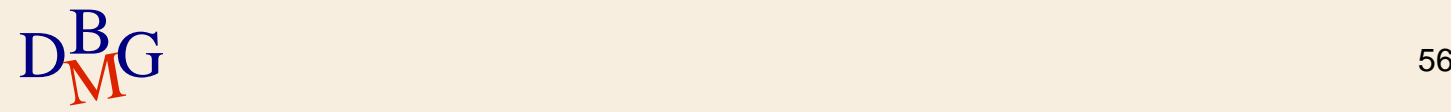

 $\Sigma$  Inserire il prodotto P8 con magazzino: Genova, taglia: 42

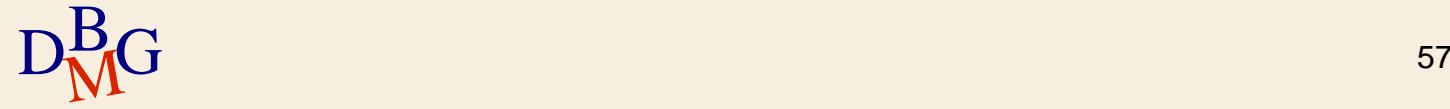

 $\Sigma$  Inserire il prodotto P8 con magazzino: Genova, taglia: 42

#### INSERT INTO P (CodP, Magazzino, Taglia) VALUES ('P8', 'Genova', 42);

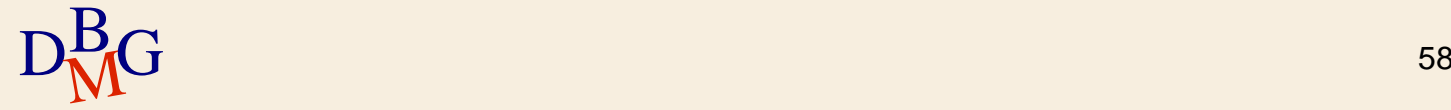

 $\Sigma$  Inserire il prodotto P8 con magazzino: Genova, taglia: 42

> INSERT INTO P (CodP, Magazzino, Taglia) VALUES ('P8', 'Genova', 42);

- $\Sigma$  È inserita nella tabella P una nuova tupla con i valori specificati
	- a NomeP e Colore è assegnato il valore NULL

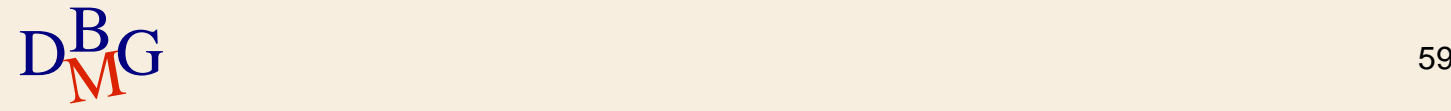

 $\Sigma$  Inserire il prodotto P8 con magazzino : Genova, taglia: 42

> INSERT INTO P (CodP, Magazzino, Taglia) VALUES ('P8', 'Genova', 42);

- $\sum \dot{\mathsf{E}}$  inserita nella tabella P una nuova tupla con i valori specificati
	- a NomeP e Colore è assegnato il valore NULL

 $D_{\text{M}}^{\text{B}}$ GNULL  $\qquad \qquad \text{so}$  $\Sigma$  Per tutti gli attributi il cui valore non è specificato, il dominio dell'attributo deve consentire il valore NULL

**Inserimento: integrità referenziale**

 $\Sigma$  Inserire una nuova fornitura relativa al fornitore F20, prodotto P20 e quantità 1000

> INSERT INTO FP (CodF, CodP, Qta) VALUES ('F20', 'P20', 1000);

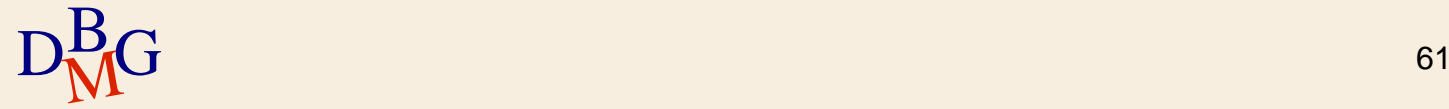

**Inserimento: integrità referenziale**

 $\Sigma$  Inserire una nuova fornitura relativa al fornitore F20, prodotto P20 e quantità 1000

> INSERT INTO FP (CodF, CodP, Qta) VALUES ('F20', 'P20', 1000);

 $\Sigma$  Vincolo di integrità referenziale è necessario che P20 e F20 siano già presenti rispettivamente in P e F

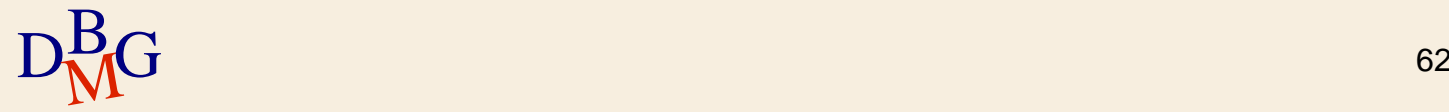

**Inserimento: integrità referenziale**

 $\Sigma$  Inserire una nuova fornitura relativa al fornitore F20, prodotto P20 e quantità 1000

> INSERT INTO FP (CodF, CodP, Qta) VALUES ('F20', 'P20', 1000);

 $\Sigma$  Vincolo di integrità referenziale

- è necessario che P20 e F20 siano già presenti rispettivamente in P e F
- se il vincolo non è soddisfatto, l'inserimento non deve essere eseguito

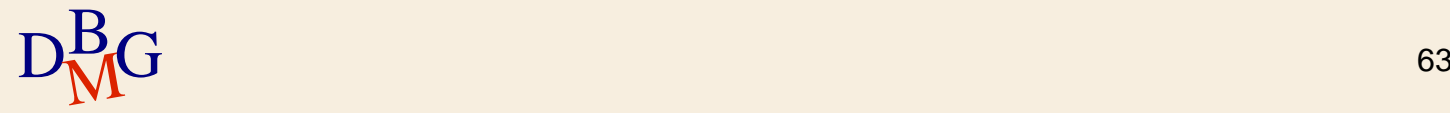

**Inserimento di più record**

INSERT INTO NomeTabella [(ElencoColonne)] Interrogazione;

 $\sum$  Sono inserite in *NomeTabella* tutte le tuple selezionate dall'interrogazione Interrogazione  $\Sigma$  Interrogazione è un'istruzione SELECT arbitraria non può contenere la clausola ORDER BY

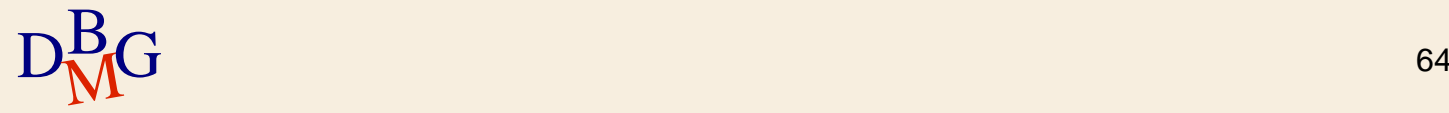

**Inserimento di più record: esempio**

## FORNITURE-TOTALI (CodP, TotQta)

 $\Sigma$  Per ogni prodotto, inserire nella tabella FORNITURE-TOTALI la quantità totale fornita

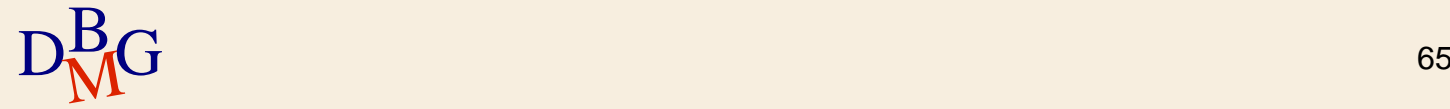

**Inserimento di più record: esempio**

## FORNITURE-TOTALI (CodP, TotQta)

 $\Sigma$  Per ogni prodotto, inserire nella tabella FORNITURE-TOTALI la quantità totale fornita

dati aggregati estratti dalla tabella FP

SELECT CodP, SUM(Qta) FROM FP GROUP BY CodP

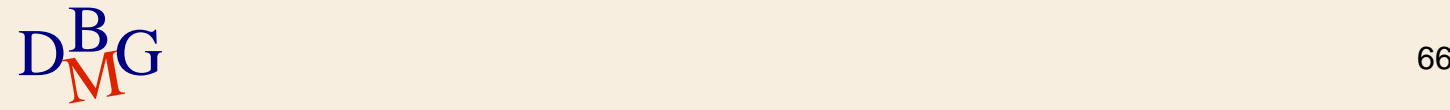

**Inserimento di più record: esempio**

## FORNITURE-TOTALI (CodP, TotQta)

 $\Sigma$  Per ogni prodotto, inserire nella tabella FORNITURE-TOTALI la quantità totale fornita

INSERT INTO FORNITURE-TOTALI (CodP, TotQta) (SELECT CodP, SUM(Qta) FROM FP GROUP BY CodP);

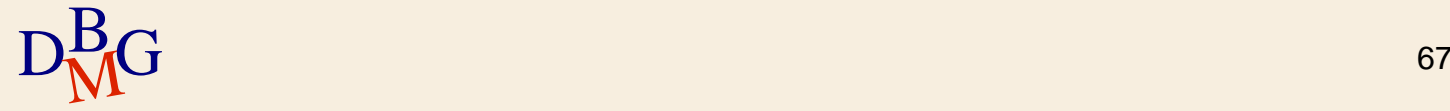

#### **Istruzione DELETE**

DELETE FROM NomeTabella [ WHERE predicato];

 $\sum$  Cancellazione dalla tabella NomeTabella di tutte le tuple che soddisfano il predicato

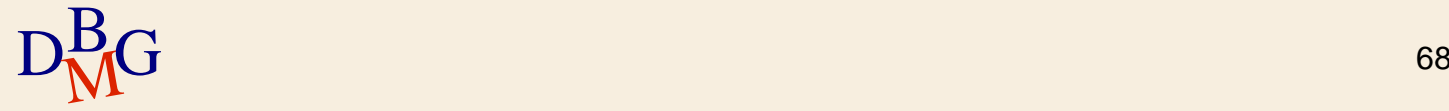

## **Istruzione DELETE**

DELETE FROM NomeTabella [ WHERE predicato];

 $\sum$  Cancellazione dalla tabella NomeTabella di tutte le tuple che soddisfano il predicato

 $\sum$  Occorre sempre verificare che la cancellazione non causi la violazione di vincoli di integrità referenziale

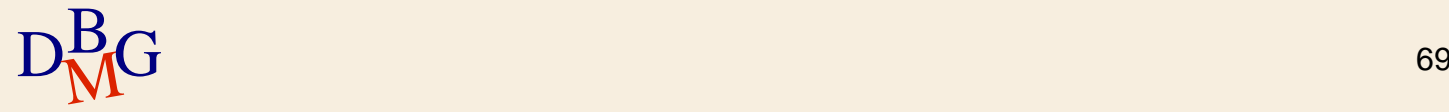

## **Istruzione DELETE: esempio (n.1)**

 $\Sigma$  Cancellare tutte le forniture

DELETE FROM FP**;**

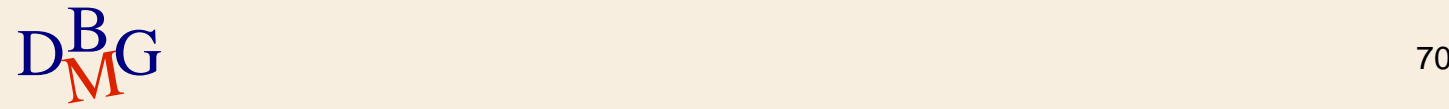

## **Istruzione DELETE: esempio (n.1)**

 $\Sigma$  Cancellare tutte le forniture

DELETE FROM FP**;**

 $\Sigma$  Senza clausola WHERE tutte le tuple soddisfano il predicato di selezione

- elimina il contenuto della tabella FP
- la tabella *non* è eliminata

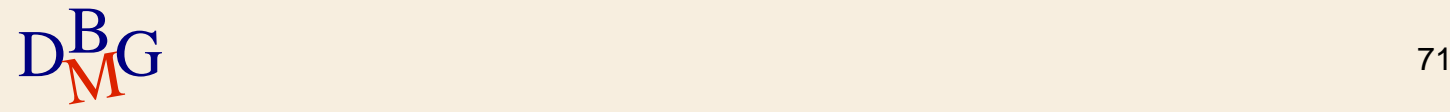

## **Istruzione DELETE: esempio (n.2)**

 $\Sigma$  Cancellare la tupla corrispondente al fornitore con codice F1

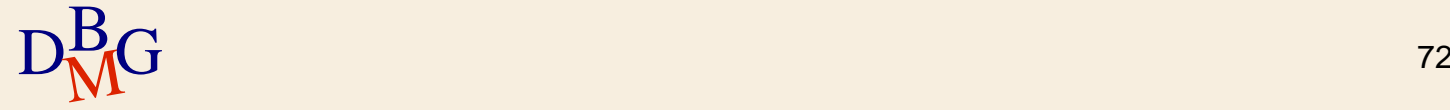
$\Sigma$  Cancellare la tupla corrispondente al fornitore con codice F1

> DELETE FROM F WHERE CodF='F1';

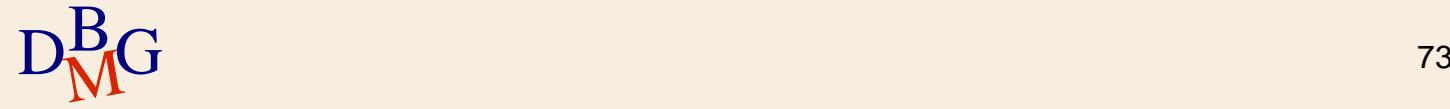

 $\Sigma$  Cancellare la tupla corrispondente al fornitore con codice F1

> DELETE FROM F WHERE CodF='F1';

- $\Sigma$  Se in FP esistono forniture che fanno riferimento ai fornitori cancellati, la base di dati perde la propria integrità
	- avviene una violazione del vincolo di integrità referenziale tra FP e F
	- occorre propagare la cancellazione

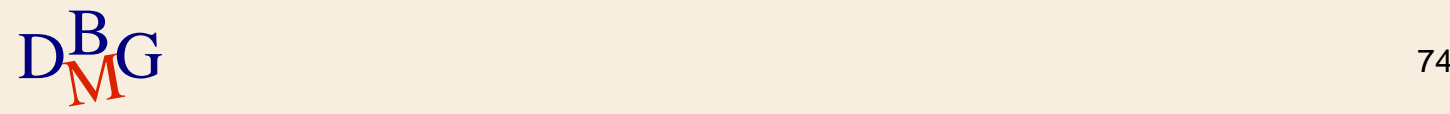

 $\Sigma$  Cancellare la tupla corrispondente al fornitore con codice F1

> DELETE FROM F WHERE CodF='F1'; DELETE FROM FP WHERE CodF='F1';

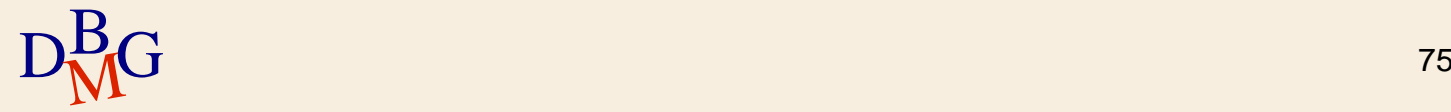

 $\Sigma$  Cancellare la tupla corrispondente al fornitore con codice F1

> DELETE FROM F WHERE CodF='F1';

> DELETE FROM FP WHERE CodF='F1';

 $\Sigma$  Per mantenere la coerenza è necessario completare le operazioni su entrambe le tabelle

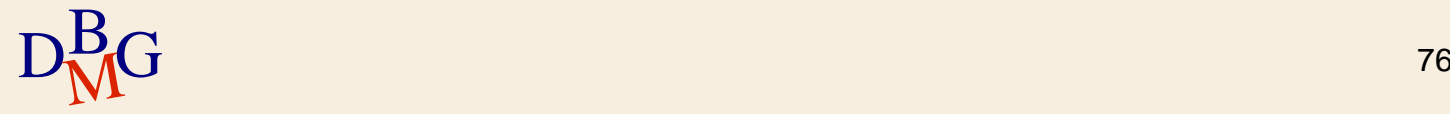

 $\Sigma$  Cancellare i fornitori di Milano

DELETE FROM F WHERE Sede='Milano';

 $\Sigma$  Se in FP esistono forniture che fanno riferimento ai fornitori cancellati, è violato il vincolo di integrità referenziale tra FP e F

occorre cancellare anche tali forniture in FP

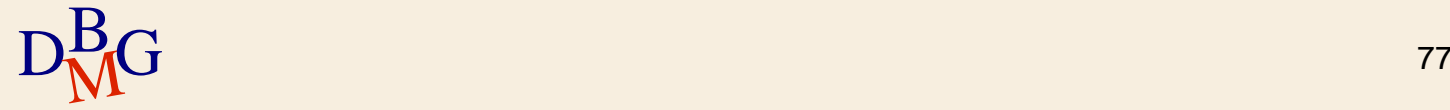

 $\Sigma$  Cancellare i fornitori di Milano

DELETE FROM F WHERE Sede='Milano';

DELETE FROM FP WHERE CodF IN (SELECT CodF FROM F WHERE Sede='Milano');

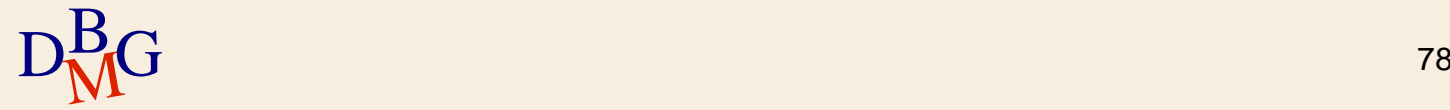

 $\sum$  Cancellare i fornitori di Milano

DELETE FROM F WHERE Sede='Milano';

#### DELETE FROM FP WHERE CodF IN (SELECT CodF FROM F WHERE Sede='Milano');

DBG 19 approaches 10 annualizzione?  $\Sigma$  In quale ordine devono essere eseguite le due

 $\Sigma$  Ordine corretto di esecuzione

DELETE FROM FP WHERE CodF IN (SELECT CodF FROM F WHERE Sede='Milano');

DELETE FROM F WHERE Sede='Milano';

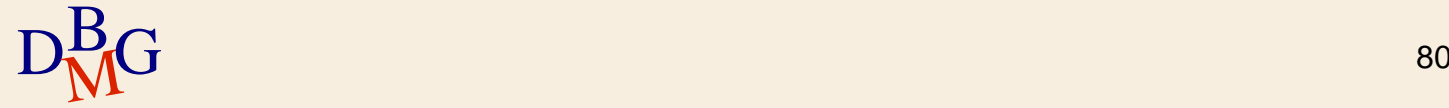

## **Istruzione UPDATE**

UPDATE NomeTabella SET colonna = espressione {, colonna=espressione} [ WHERE predicato];

 $\sum$  Tutti i record della tabella *NomeTabella* che soddisfano il predicato sono modificati in base alle assegnazioni *colonna=espressione* nella clausola SET

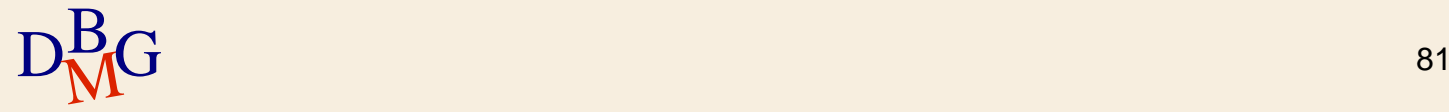

## **Aggiornamento di una tupla**

 $\sum$  Aggiornare le caratteristiche del prodotto P1: assegnare giallo al colore, incrementare la taglia di 2 e assegnare NULL a magazzino

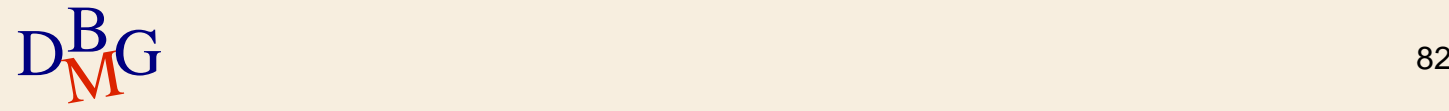

## **Aggiornamento di una tupla**

 $\sum$  Aggiornare le caratteristiche del prodotto P1: assegnare giallo al colore, incrementare la taglia di 2 e assegnare NULL a magazzino

> UPDATE P SET Colore = 'Giallo', Taglia=Taglia+2, Magazzino = NULL WHERE CodP='P1';

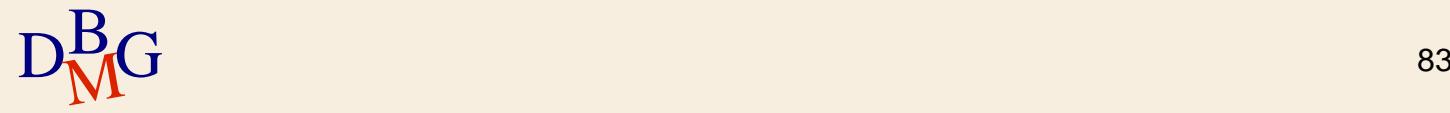

## **Aggiornamento di una tupla**

 $\sum$  Aggiornare le caratteristiche del prodotto P1: assegnare giallo al colore, incrementare la taglia di 2 e assegnare NULL a magazzino

> UPDATE P SET Colore = 'Giallo', Taglia=Taglia+2, Magazzino = NULL WHERE CodP='P1';

 $\sum \hat{E}$  aggiornata la tupla individuata dal codice P1

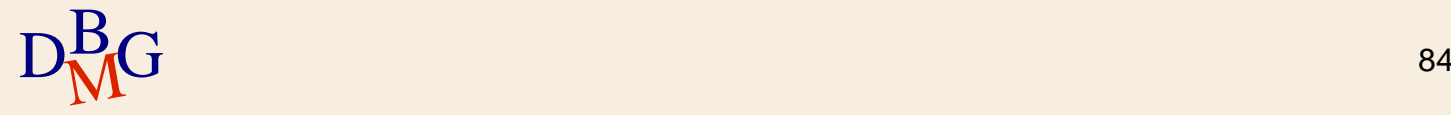

# **Aggiornamento multiplo**

Aggiornare il numero dei soci al doppio del valore per tutti i fornitori di Milano

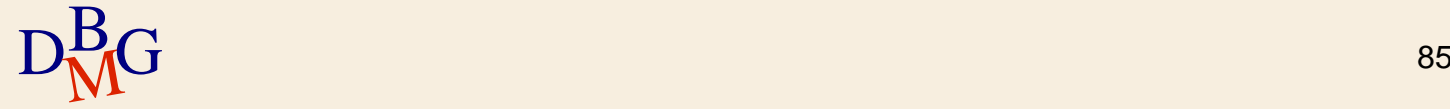

## **Aggiornamento multiplo**

 $\Sigma$  Aggiornare il numero dei soci al doppio del valore per tutti i fornitori di Milano

> UPDATE F SET NSoci=2\*NSoci WHERE Sede='Milano';

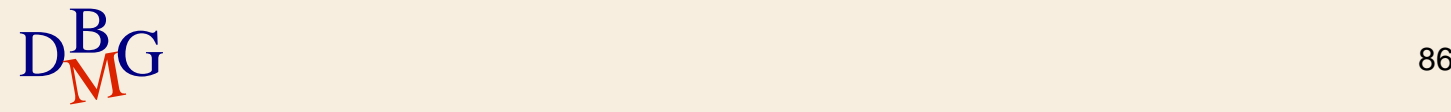

# **Aggiornamento multiplo**

 $\Sigma$  Aggiornare il numero dei soci al doppio del valore per tutti i fornitori di Milano

> UPDATE F SET NSoci=2\*NSoci WHERE Sede='Milano';

 $\sum$  Sono aggiornate tutte le tuple individuate dal predicato nella clausola WHERE

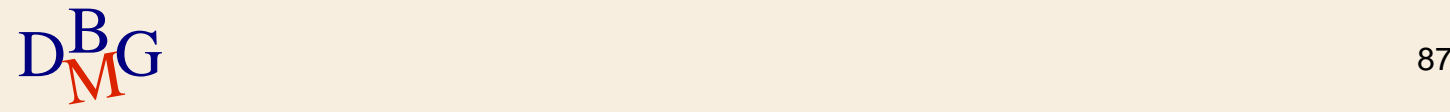

**Aggiornamento con sottointerrogazione**

 $\Sigma$  Aggiornare a 10 la quantità fornita per tutti i fornitori di Milano

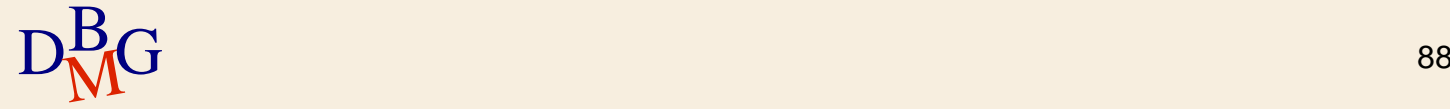

**Aggiornamento con sottointerrogazione**

 $\Sigma$  Aggiornare a 10 la quantità fornita per tutti i fornitori di Milano

> UPDATE FP  $SET Qta = 10$ WHERE CodF IN (SELECT CodF FROM F WHERE Sede='Milano');

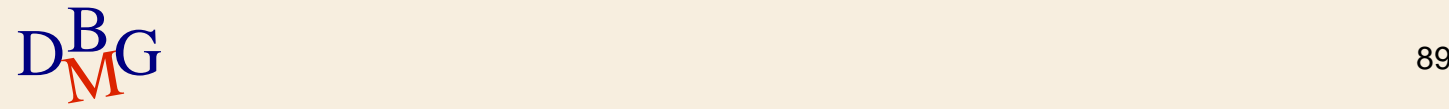

**Aggiornamento di più tabelle**

 $\sum$  Modificare con il valore F9 il codice del fornitore F2

> UPDATE F SET CodF='F9' WHERE CodF='F2';

 $\Sigma$  Se in FP esistono forniture che fanno riferimento ai codici dei fornitori aggiornati, è violato il vincolo di integrità referenziale

occorre aggiornare anche tali forniture in FP

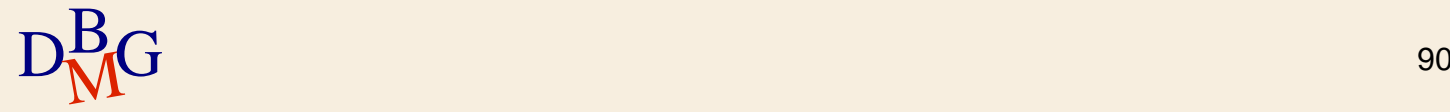

**Aggiornamento di più tabelle**

 $\sum$  Modificare con il valore F9 il codice del fornitore F2

> UPDATE F SET CodF='F9' WHERE CodF='F2';

UPDATE FP SET CodF='F9' WHERE CodF='F2';

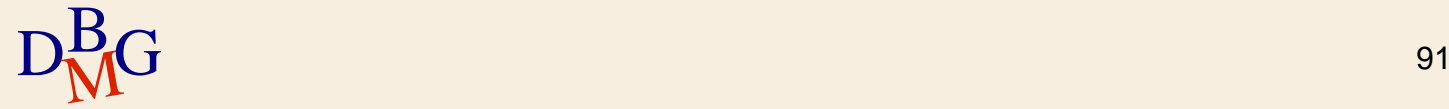

**Aggiornamento di più tabelle**

 $\sum$  Modificare con il valore F9 il codice del fornitore F2

> UPDATE F SET CodF='F9' WHERE CodF='F2';

UPDATE FP SET CodF='F9' WHERE CodF='F2';

 $D_{\rm M}^{\rm B}$ G 92  $\Sigma$  Per mantenere la coerenza è necessario completare l'aggiornamento di entrambe le tabelle